#### Web Information Retrieval

#### M2R – MOSIG 2019-2020

## Philippe Mulhem

Philippe.Mulhem@imag.fr http://lig-membres.imag.fr/mulhem/

# Outline

- The Web as a graph
- Web document access
	- Crawler/Indexing/Content Retrieval
	- Graph Usage
	- Integration of elements for Web retrieval
- Conclusion

# The Web as a graph

- Web : largest source of information
- Web pages: nodes
- Hypertext links: edges (meanings: structure, recommendation, similarity, reading paths ?)

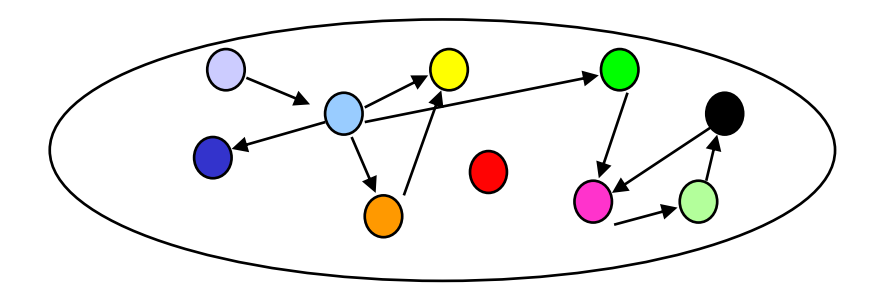

• The graph structure may be used for IR access

## Web documents access

• Information available but not accessible... need for retrieval

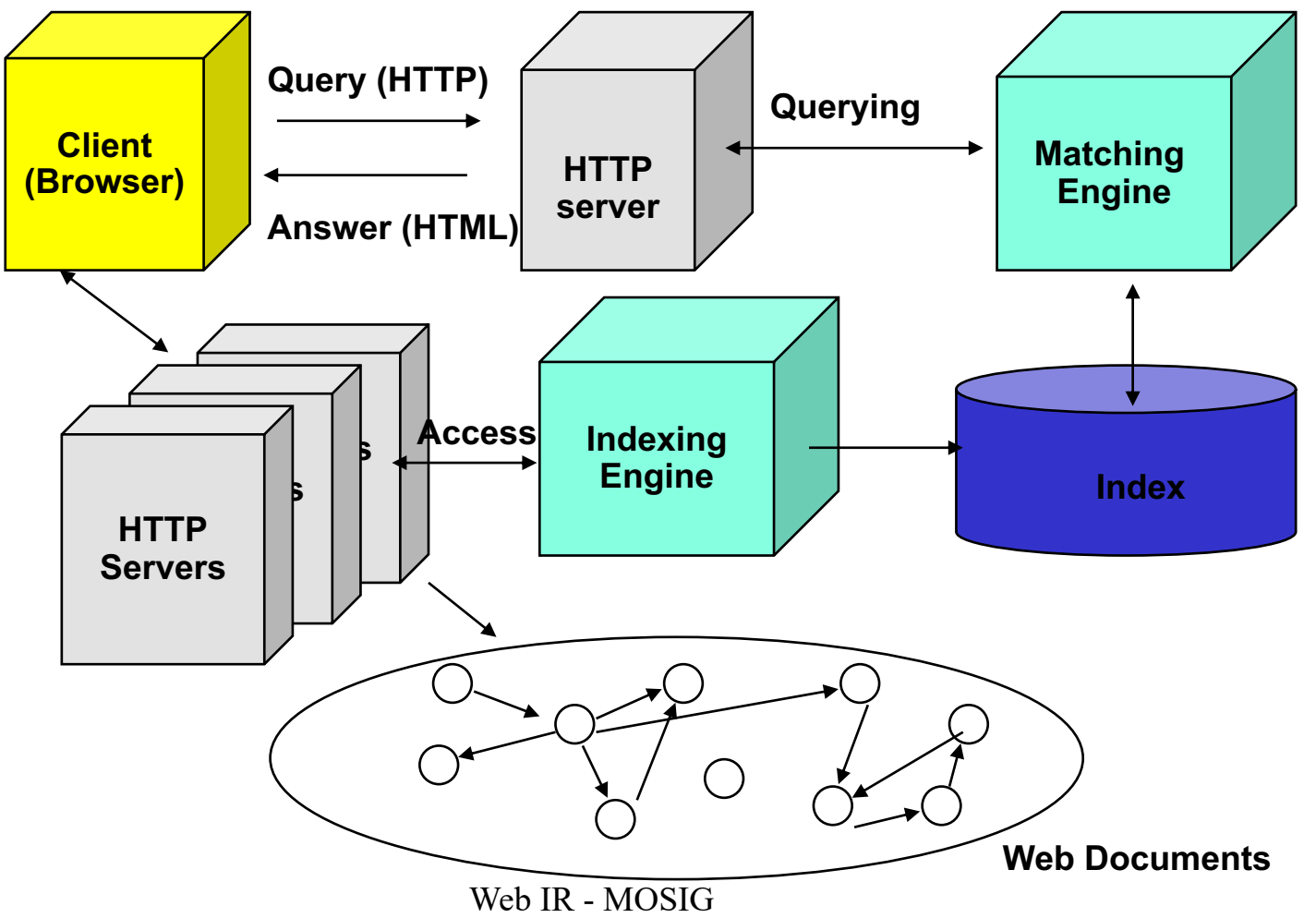

## Web Retrieval by queries

#### • General features

– Automatic indexing

- Robust: heterogeneity (languages, documents structures & formats)
- Coverage (Google : 45 billions of pages)
	- Huge storage capacity (hundreds of TeraBytes)
- Freshness
- Response time (for interaction, 4 billions queries/day)
	- Multi-level indexing (content and structure)
	- Huge processing
	- Models that mix content/structure/links (boolean models with words position, query logs, social data)

## Indexing engine - Crawler

- Dynamic exploration of the web (bots)
	- Googlebot, Bingbot, Slurp (Yahoo), DuckDuckBot
- Simple crawler using a set of seeds URL named E
	- **while** E not empty **do**
		- $e \leftarrow get\_one\_element$  of(E)
		- $p \leftarrow$  get\_page\_from\_URL(e)
		- index(p)
		- $E = E \cup \text{outlinks}(p)$

#### – Refinements on

- Number of pages, Topics
- Efficiency (wrt. overload of web servers)
- Classical inverted indexes with term position, adapted to high dimensions (terms x documents x queries)
	- Distributed indexes

### Content Retrieval

- Queries on the web are generally short (2-4 words)
- « The best place to hide a dead body is page 2 of the Google search results. » (Brian Clark)
	- $\rightarrow$  people are interested in the first result page
		- All elements that may enhance the top-10 reuslts are used (web server features, social tags, HTML validations, …)
- Classical Boolean models with term position
	- AND/OR/NOT
	- Proximity search
- 100's of other parameters (not only content)

- Goal: for a query (topic), to find
	- Good sources of content (Authorities, AUTH)

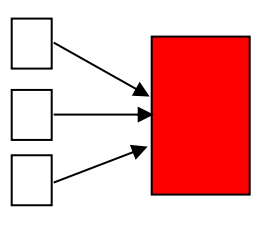

• Good sources of links (Hubs, HUB)

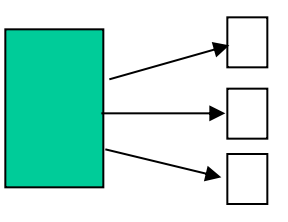

- Pages characterized by <HUB; AUTH> value
	- $\rightarrow$  Intuition
		- Authority value from in-links
		- Hub value from out-links

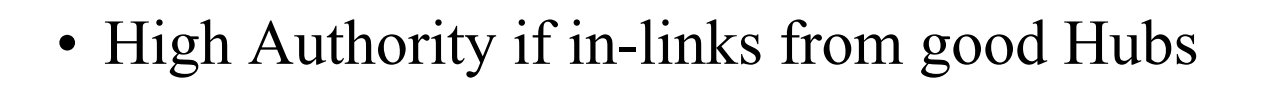

• High Hub if out-links to good Authorities

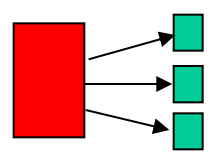

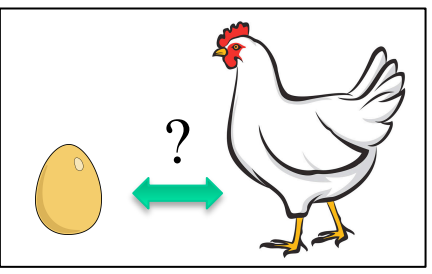

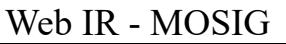

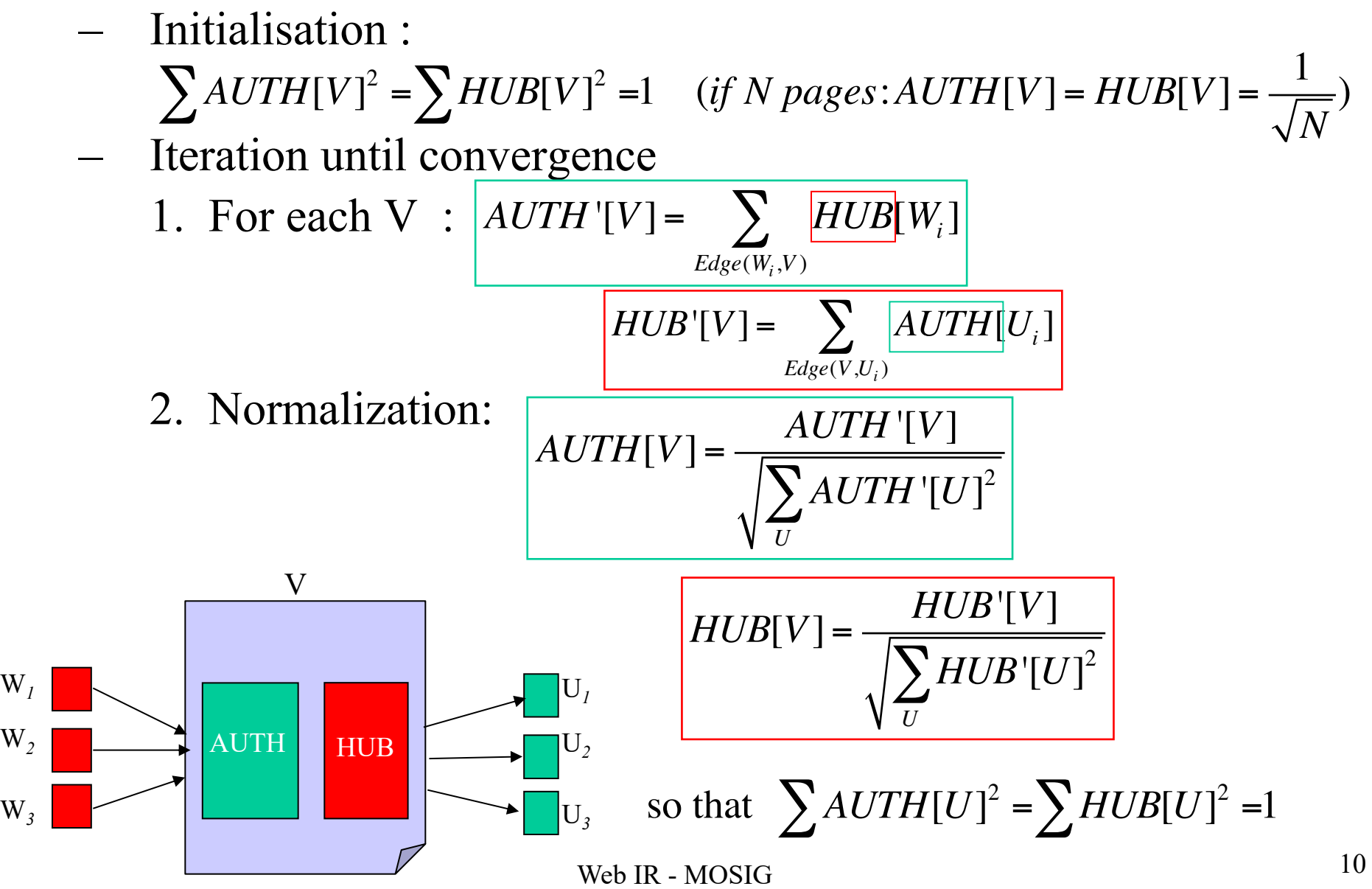

W*<sup>1</sup>*

 $W<sub>2</sub>$ 

• Example

Page A

• AUTH[A]=HUB[A]=1

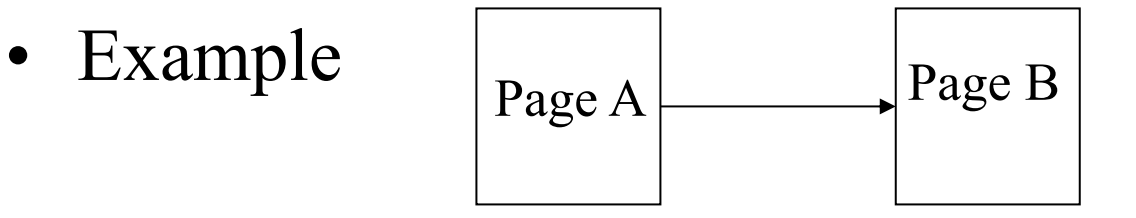

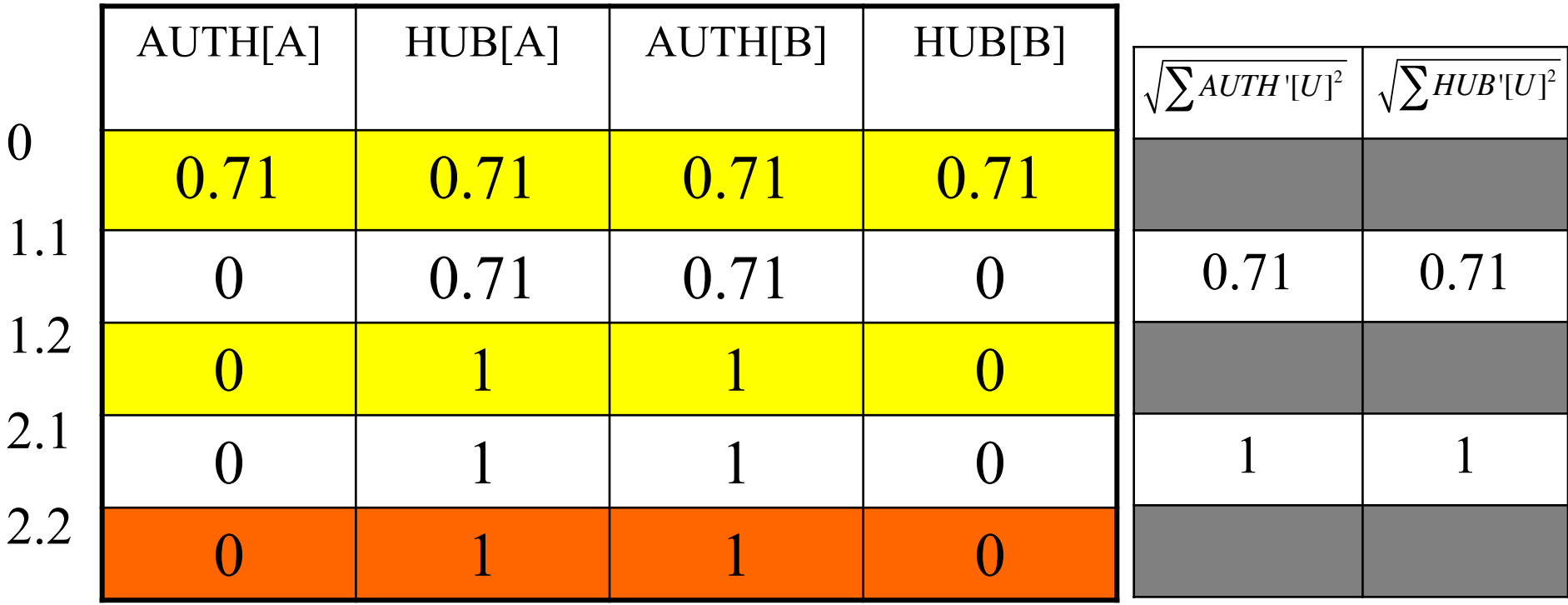

• Example

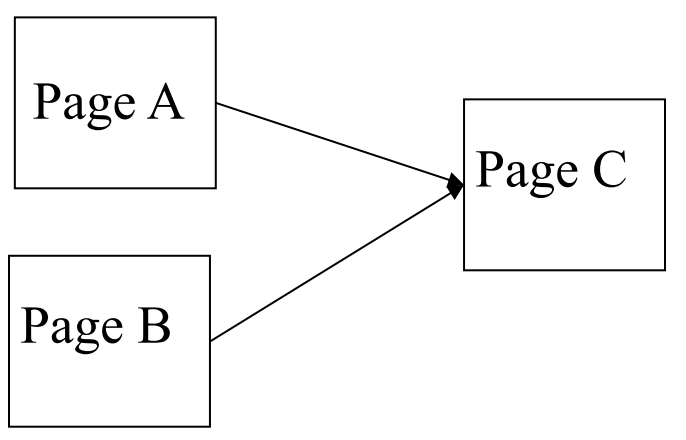

13

0.82

1.41 1.41

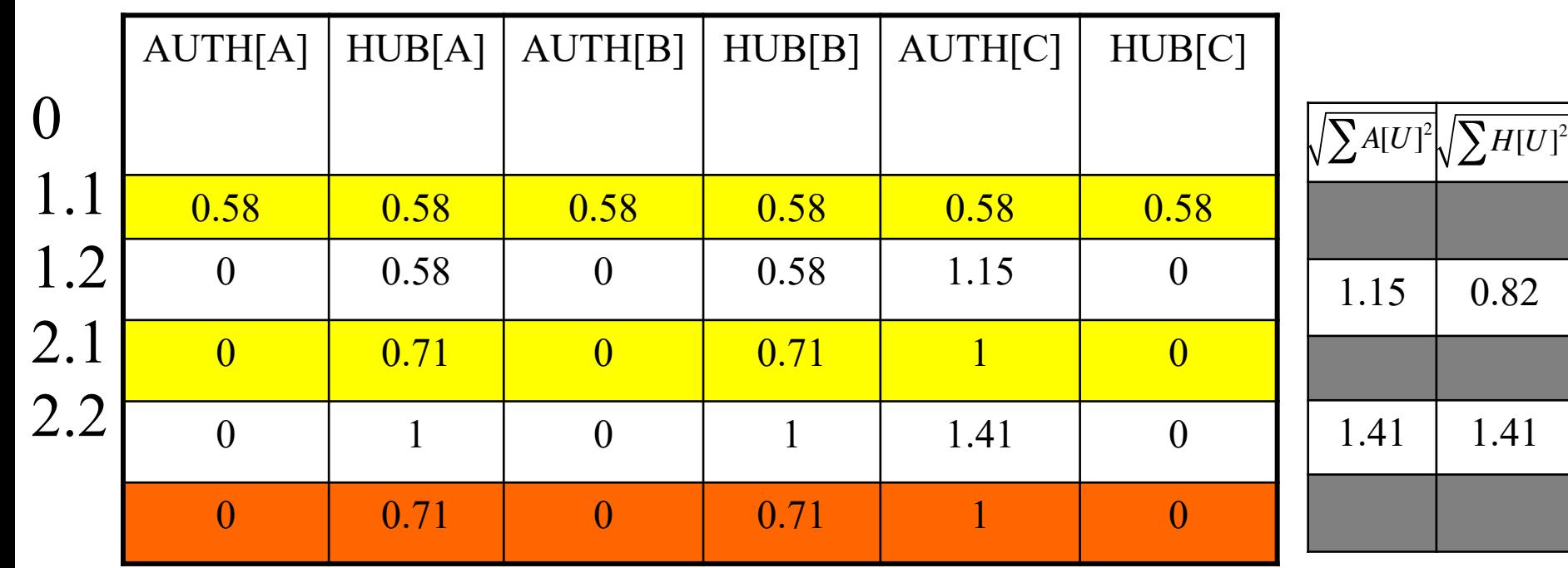

• Example

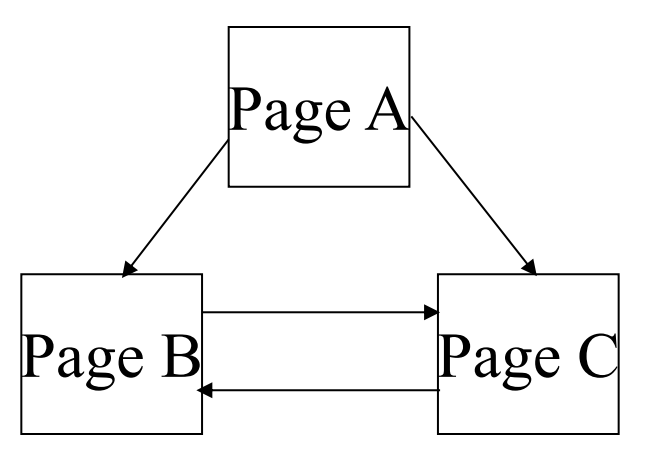

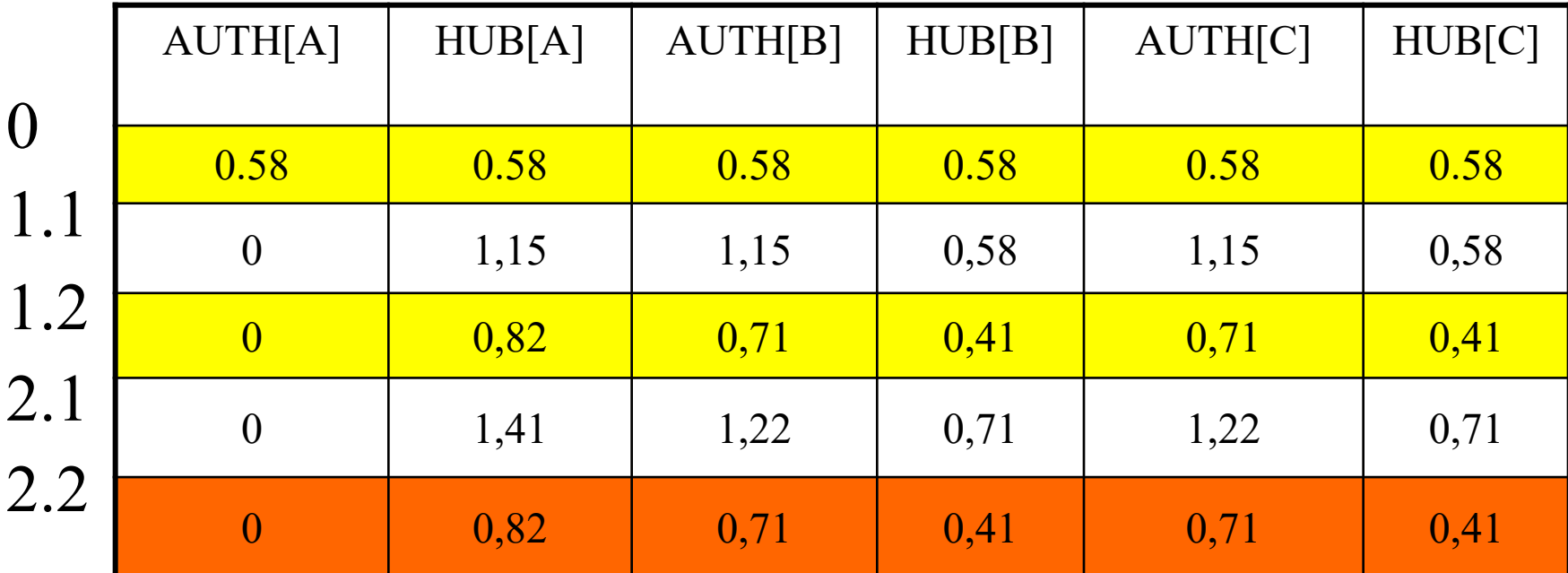

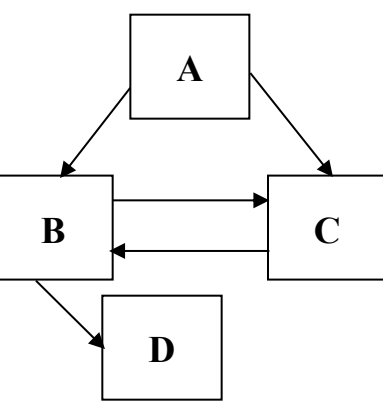

Note : stop when mean of differences  $\leq 0.02$ 

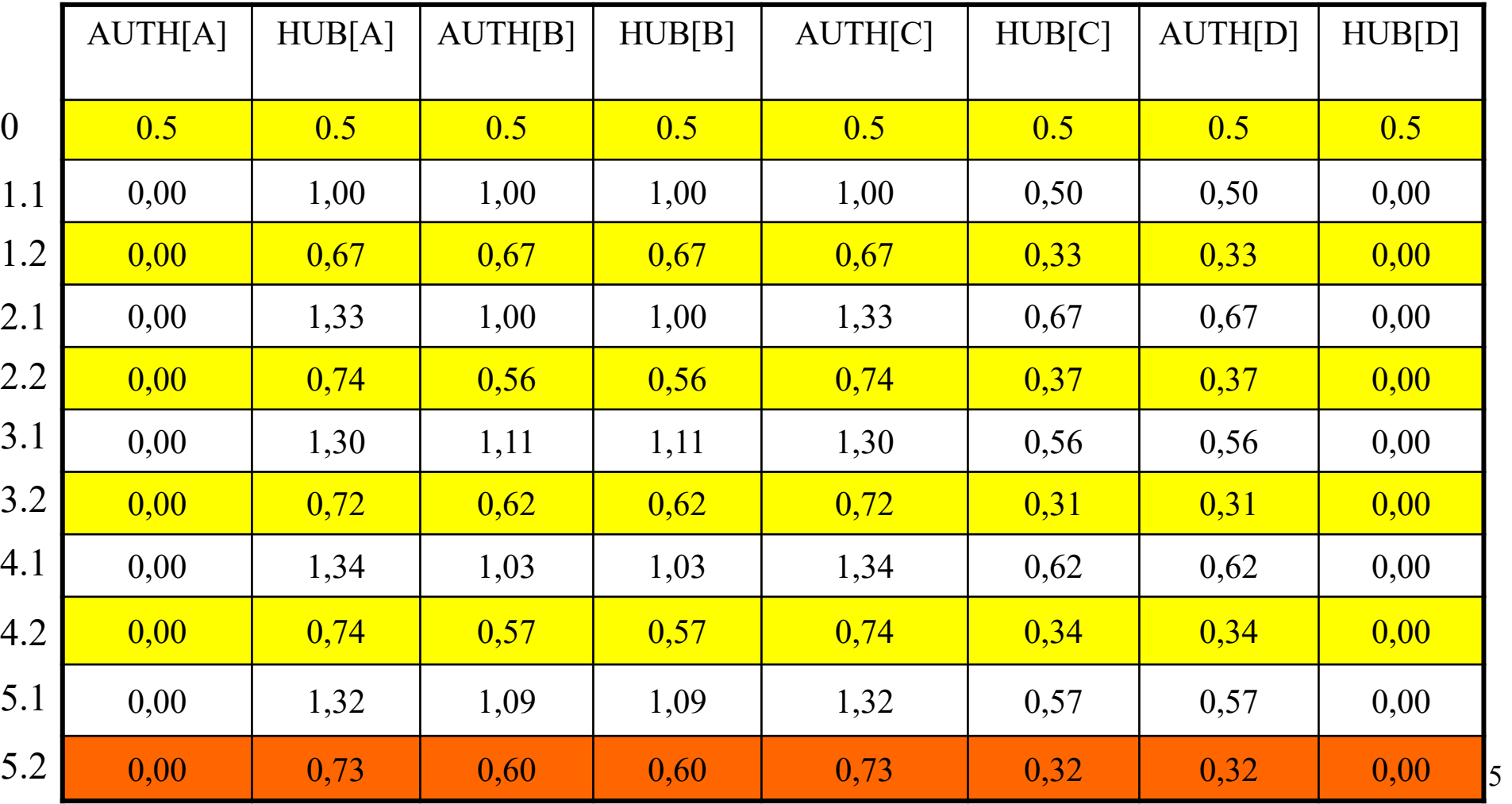

- Conclusion
	- Overload for each query processed
	- « Heavy » computation
	- Easy to spam with automatically generated links
- How to avoid these drawbacks?

 $\rightarrow$  Pagerank

- Google [Brin & Page 1998]
	- Pagerank computes the popularity of web pages
		- $\bullet$  +++ independently of any query
	- A Pagerank value is one positive floating point value
		- $\bullet$  +++ simple
	- Graphically:

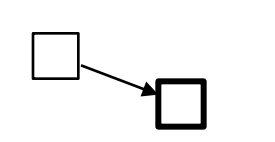

Low popularity Medium popularity High popularity

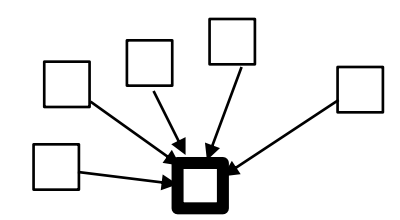

- All web pages vote for the popularity of one Web page.
- An in-link on a page is voting « for » the page.
- No link is an « abstention » about the page

• Pagerank computes the « chances » to access one page A from any other page on the web, according A's in-links

• The Pagerank, PR, of a page A is defined as:

$$
PR(A) = (1-d) + d^* \left( \frac{PR(T_1)}{C(T_1)} + \dots + \frac{PR(T_n)}{C(T_n)} \right)
$$

avec

- d : dumping factor in  $[0,1]$ 
	- » 1-d chances to jump directly to A
	- » d chances to get to A through links
- $-$  T<sub>i</sub>: Web page that links to A
- $-$  C(T<sub>i</sub>) : number of out-links from T<sub>i</sub>
- PR in  $[1-d, +\infty[$
- How to compute  $PR(A)$ ???
	- Iteration until convergence, with initial values of 1.0

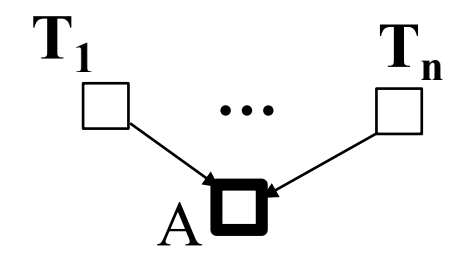

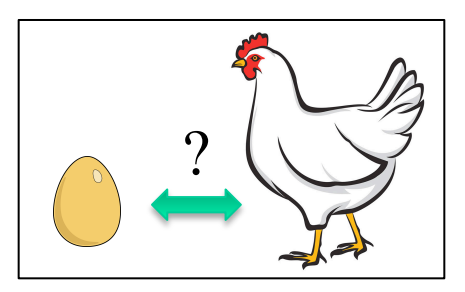

• Example

#### Page A

# $-d=0.85$  and initial  $PR(A) = 1$  $-PR(A)=(1-d) = 0.15$

• Example

–

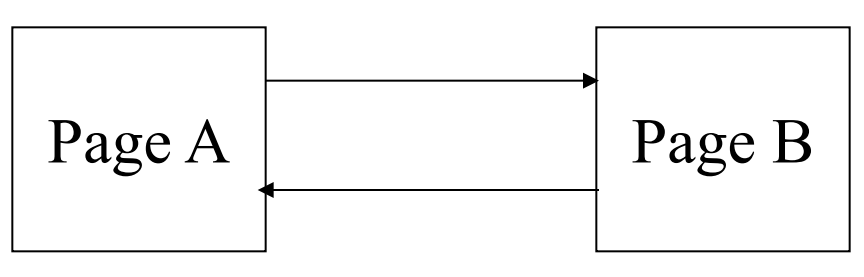

- $-$  d=0.85, init PR(A) = PR(B) = 1
- $PR(A)=(1-d)+d(PR(B)/1) = 0.15+0.85*1 = 1$  $- PR(B)=(1-d)+d(PR(A)/1) = 0.15+0.85*1=1$
- Initial values do not change in this case.

- Example
	- $-$  d=0.85, init PR(A) = PR(B) = PR(C)=1

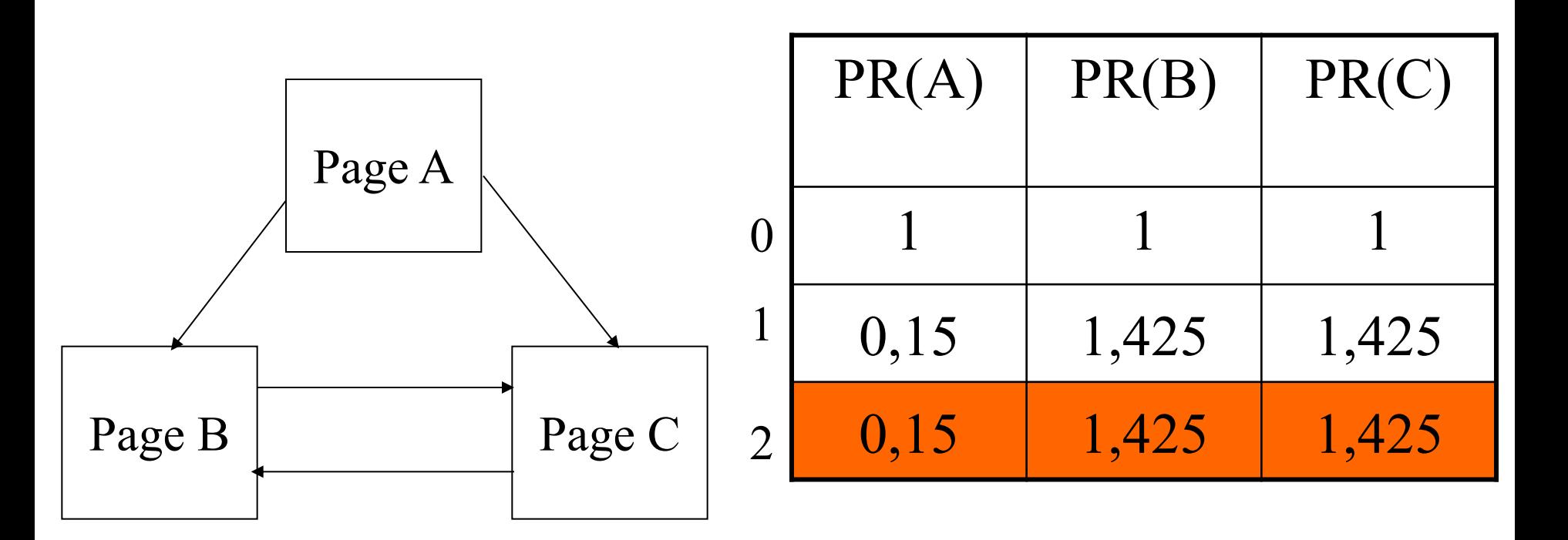

• Example

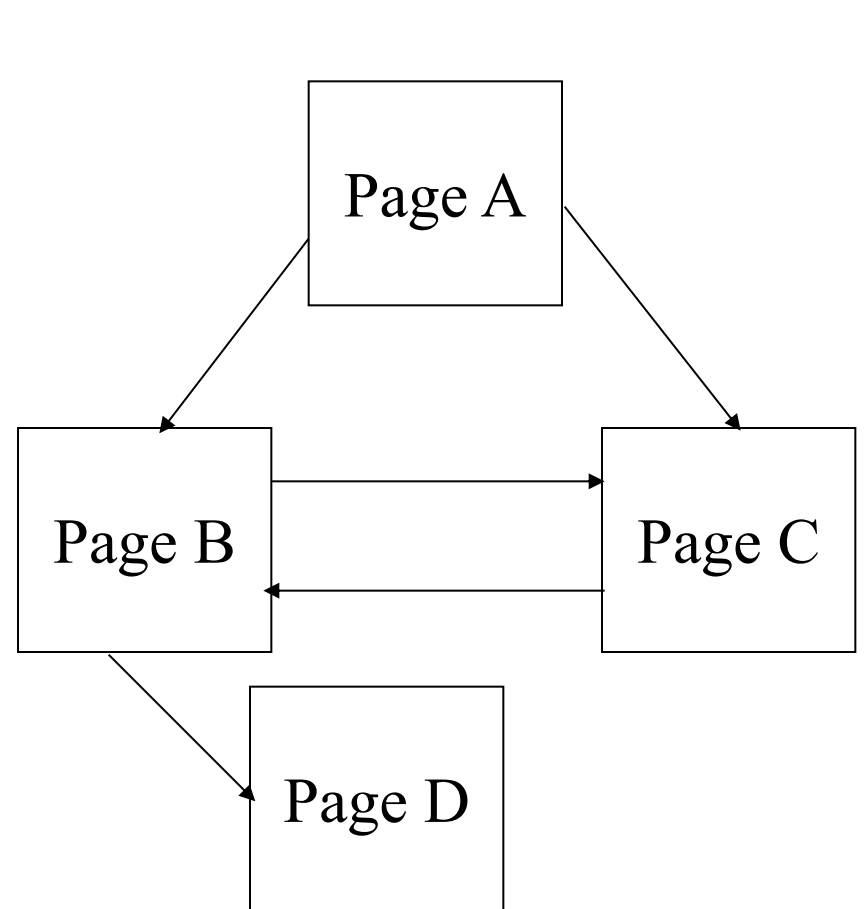

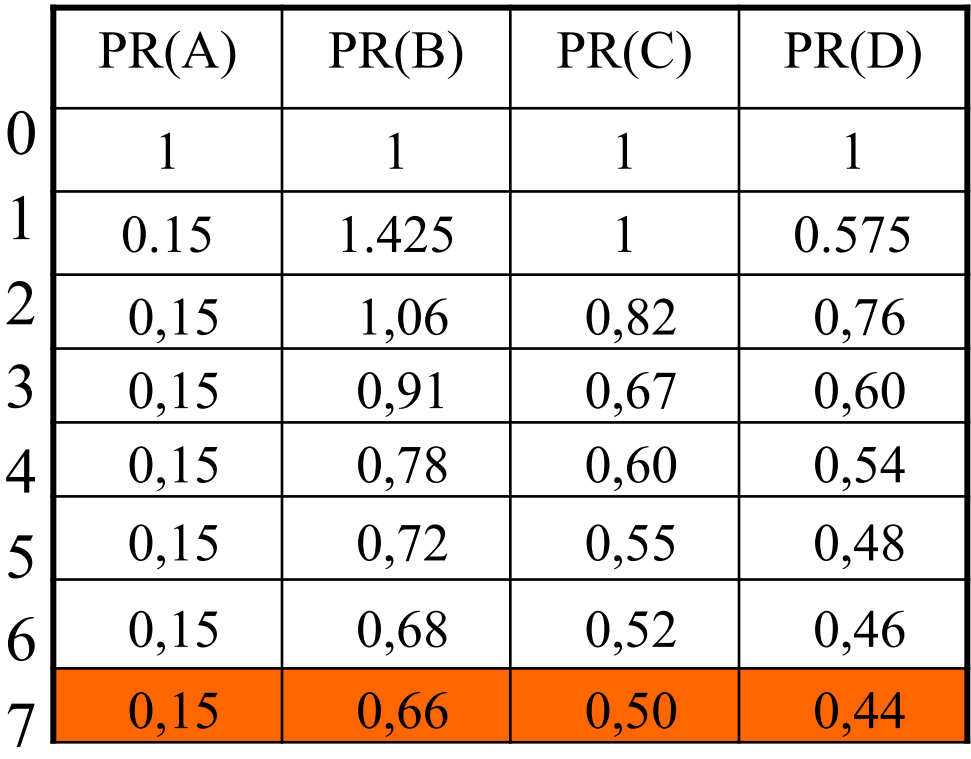

Note : stop when average of différences lower that threshold  $0.02$ .

- Example (www.iprcom.com/papers/pagerank plus actif)
	- Simple hierarchy

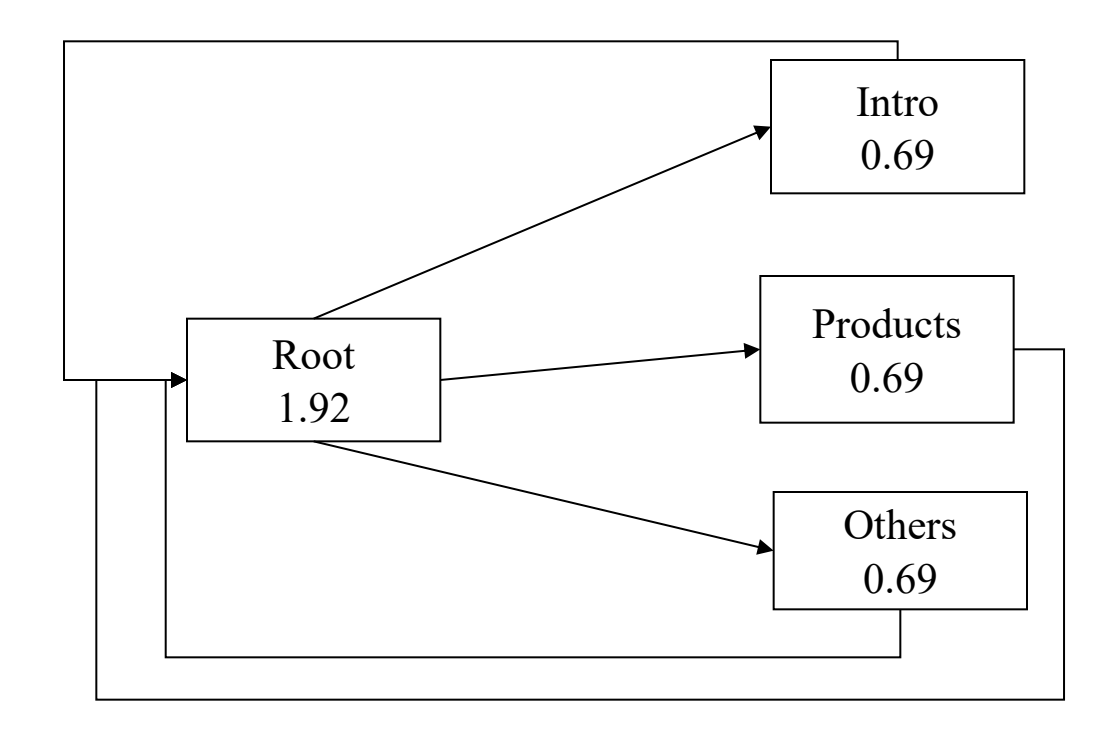

- Conclusion
	- + A priori computation
	- + Hard to spam
	- Complex to compute on billions of pages
	- Disavantages novelty
	- Choice of one interpretation of links

Integration of elements for Web retrieval

- Integration with content-based matching using learning to rank
	- Letor 3.0 GOV corpus

[Qin, Liu, Xu, Li 2010]

- 64 features
- 575 queries
- Features of top 1000 docs

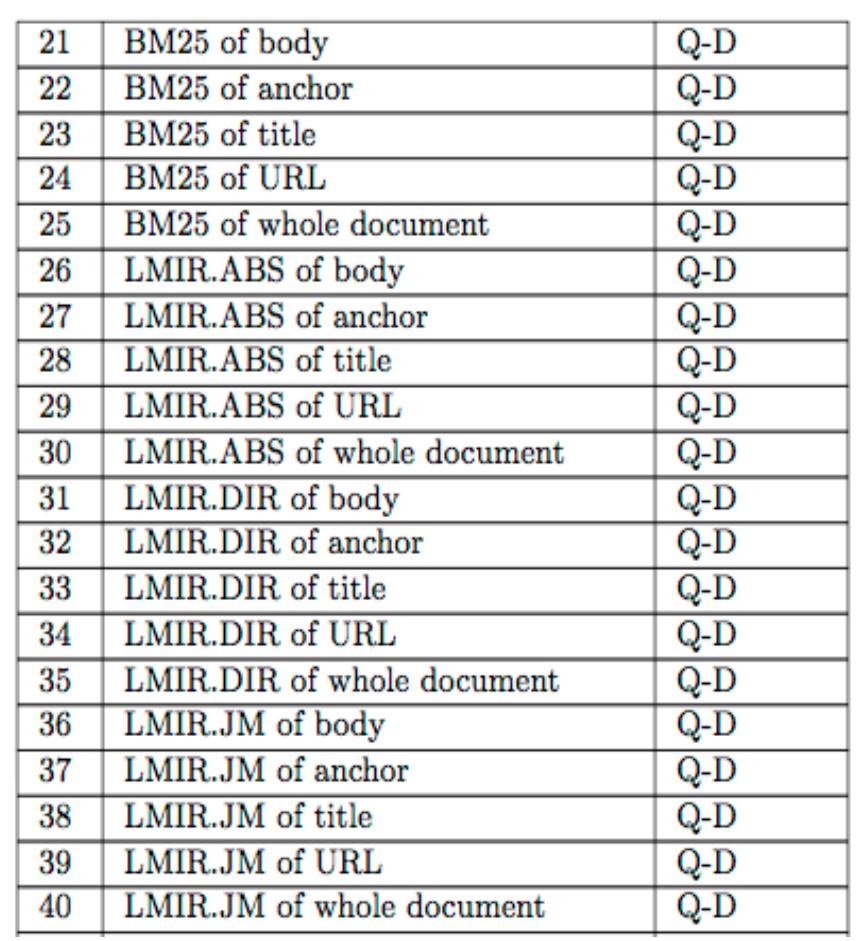

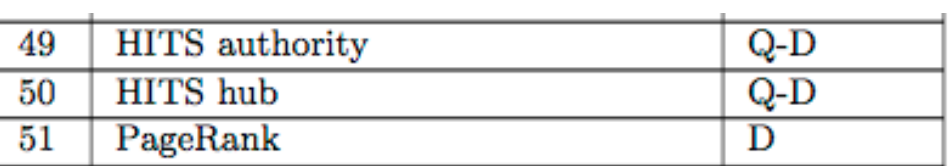

# Integration of elements for Web retrieval

- Ex.: Learning to rank using logistic regression (Pointwise)
- Idea : to learn the best combination of coefficients using a set of values to estimate relevance
	- Example (2 params (ex. <PageRank, BM25> as <x1, x2>, 3 coeffs for the learned function) : output(item)  $\leftarrow b_0 + b_1$ .  $x_1 + b_2 * x_2$  (1)
		- Logistic regression:  $p(\text{class}=1|\text{item}) = 1 / (1 + e^{-\text{output}(item)})$  (2)
	- Iteration (e.g. using stochastic Gradient Descent)
		- 1. Output using current values of coefficients
		- 2. Re-estimate coeffs based on the prediction error (i items with class  $Y_i$ , j coeffs, m learning rate parameter)

$$
b_j' = b_j - m \cdot \sum_i \Big( \big( p(class = 1 | item_i) - Y_i \big) \cdot item_{i,j} \Big) \tag{3}
$$

– Decision :

• if  $P(\text{class}=1)$  > 0.5 then decision = 1

else decision=0

## Integration of elements for Web retrieval

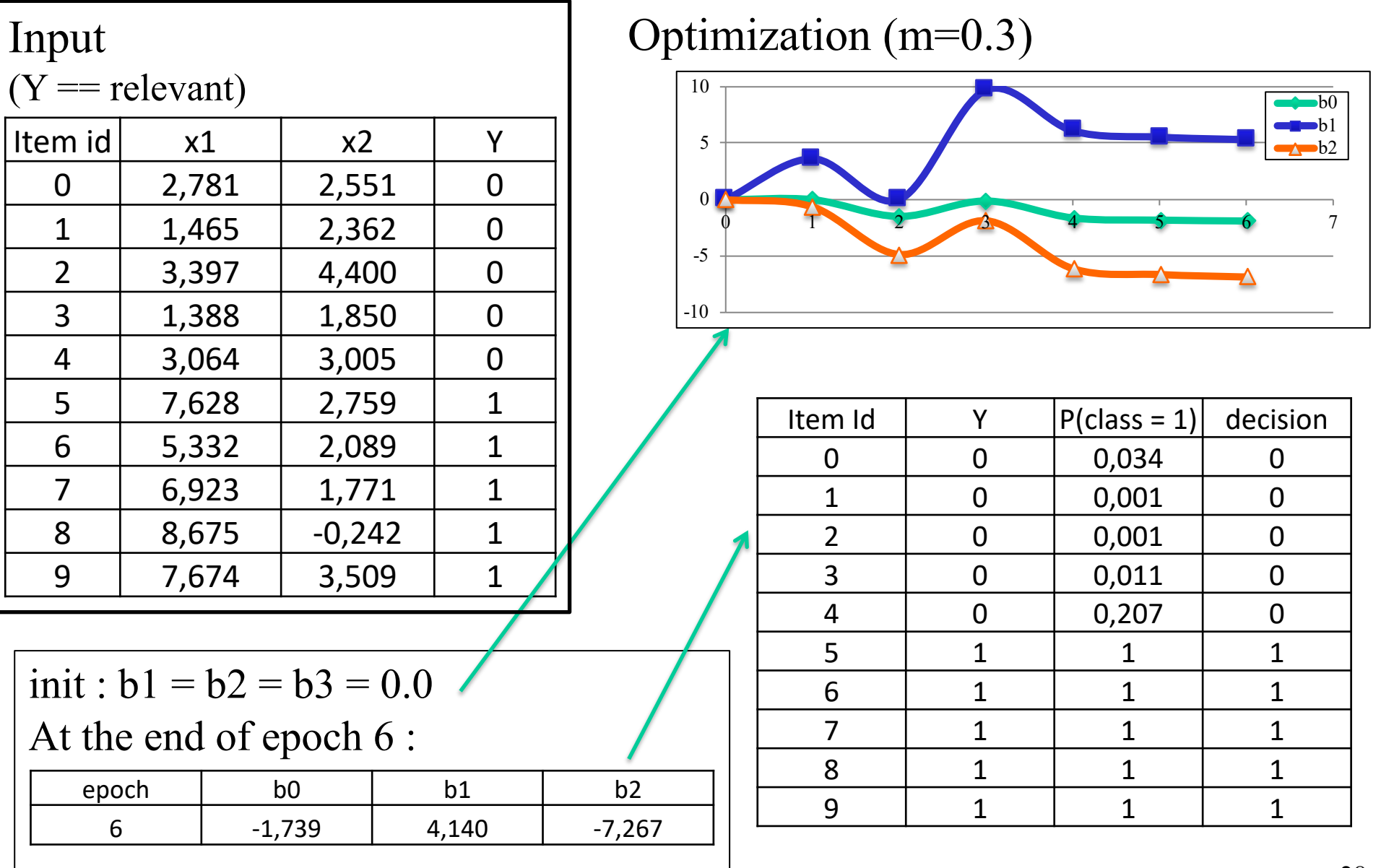

# Integration of elements for Web Retrieval

- Others factors
	- Correlation study http://www.searchmetrics.com/wpcontent/uploads/Ranking\_Correlations\_EN\_print.pdf
	- Guesses on Google http://backlinko.com/google-ranking-factors
	- User data (clicks, …)
	- Site speed, extension
	- Pages : number of backlinks, size
	- Social : refs in Twitter, Google+ …

# Conclusion

- Short view of web retrieval techniques – Web search specificities
- For meta-search (fusion of runs from several search engines), Learning to Rank can be used
- Research problems
	- Integration of users input (logs) to enhance results
	- Dimensionality (users, web pages, queries,languages, dynamicity)
	- Integration of content an semantics (RDF Resource Description Framwork)

## Work to be done

• Compute the values en HUB/AUTH + Pagerank on the slides example

• Look at Letor 3.0 and learning to rank papers, redo the example.

## References

- L. Page and S. Brin and R. Motwani and T. Winograd, **The PageRank Citation Ranking: Bringing Order to the Web,** Technical Report. Stanford InfoLab, 1999, http://infolab.stanford.edu/~backrub/google.html
- Jon M. Kleinberg, **Authoritative sources in a hyperlinked environment** J. ACM 46, 5, September 1999,http://www.cs.cornell.edu/home/kleinber/auth.pdf
- T.-Y. Liu, **Learning to Rank for Information Retrieval**, Foundations and Trends in Information Retrieval Vol. 3, No. 3 (2009): http://didawiki.di.unipi.it/lib/exe/fetch.php/magistraleinformatica/ir/ir13/1 learning to rank.pdf (part 1)
- T.-Y. Liu, J. Xu, T. Qin, W.-Y. Xiong, and H. Li, **LETOR: Benchmark dataset for research on learning to rank for information retrieval**, in SIGIR'07 Workshop on Learning to Rank for Information Retrieval, 2007, https://www.microsoft.com/en-us/research/wp $content-uploads/2016/08/letor3.pdf$   $32$